## **MATLAB for beginners**

KiJung Yoon,<sup>1</sup>

<sup>1</sup>*Center for Learning and Memory, University of Texas at Austin, Austin, TX 78712, USA*

## MATLAB Tutorial II

#### *•* Functions for matrix analysis

i) For creating a vector of evenly spaced entries.

```
u = 1:20u = 1inspace(1,20,20)
v = 0:20:100v = 1inspace(0,100,6)
ii) For \vec{v} \in R^{n \times 1}, ||\vec{v}|| = \sqrt{v_1^2 + v_2^2 + \cdots + v_n^2}norm(v)
sqrt(v'*v)
```
iii) For creating  $X \in \mathbb{R}^{3 \times 2}$  of all zeros:

```
X = [0 0; 0 0; 0 0]X = zeros(3, 2)
```
iv) For creating  $X \in \mathbb{R}^{3 \times 2}$  of all ones:

```
X = [1 1; 1 1; 1 1]
```
 $X = ones(3, 2)$ 

v) For creating  $X \in \mathbb{R}^{3 \times 2}$  of random values sampled from a uniform distribution of the interval [0 1]:

 $X = \text{rand}(3, 2)$  $X = 2*rand(3,2)$  % random values sampled from a uniform distribution of the interval [0 2]

vi) For creating diagonal matrix X whose diagonal elements are [1 2 3]:

```
X = [1 \ 0 \ 0; 0 \ 2 \ 0; 0 \ 0 \ 3]X = diag([1 2 3])X = diag([1; 2; 3])
```
vii) For getting diagonal elements from a square matrix X:

```
[X(1,1);\;X(2,2);\;X(3,3)]diag(X)
```
viii) For creating identity matrix  $I_{3\times 3}$ :

```
I = [1 \ 0 \ 0; 0 \ 1 \ 0; 0 \ 0 \ 1]
```
 $I = eye(3)$ 

ix) Sum of diagonal elements:

```
X(1,1)+X(2,2)+X(3,3)trace(X)
```
x) For computing the inverse of a square matrix X: *(we will learn the concept of matrix inverse in next class)*

 $Y = 1/(X(1,1)*X(2,2)-X(1,2)*X(2,1))$  \*  $[X(2,2)-X(1,2); -X(2,1) X(1,1)]$  % only when X is 2 by 2 matrix  $Y = inv(X)$ 

xi) For computing the determinant of a square matrix X:

 $d = X(1,1) * X(2,2) - X(1,2) * X(2,1)$  % only when X is 2 by 2 matrix

 $d = det(X)$ 

#### *•* Conditional statements

 $=$  ========== Syntax ==========

if *expression* (*e.g.*  $x > 2$ )

*statements (e.g. y* = 3*)*

**elseif** *expression* (*e.g.*  $x < 1$ )

*statements* (*e.g.*  $y = 1$ )

#### else

*statements (e.g.*  $y = 2$ *)* 

end

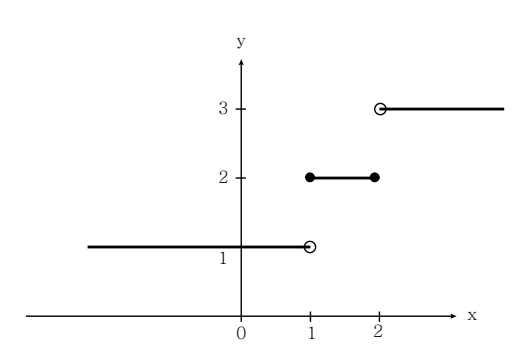

#### *•* Exercise: conditional statements

% Assign two row vectors [1 2] and [3 4[ to u and v, and write a matlab code that performs

% the addition of the two vectors if a conditional variable 'cond' is equal to 1,

% or that performs the inner (dot) product of them.

 $u = [1 2];$ 

 $v = [3 4];$ 

cond = 0; % 'cond' needs to be pre-assigned by a value. You can try many different values.

if  $cond == 1$ 

u+v

#### else

u\*v'

end

#### *•* Loop control statements

i) for statements loop a specific number of times, and keep track of each iteration with an incrementing/decrementing index variable.

```
x(1) = 0;x(2) = 1;for n = 3:10 % the following statement is executed until n becomes 10 by incrementing 3 in step of 1
   x(n) = x(n-1) + x(n-2)
```
end

ii) while statements loop as long as a condition remains true.

```
x(1) = 0;x(2) = 1;n = 3;while n \leq 10 % the following statements are executed as long as n is less than or equal to 10
   x(n) = x(n-1) + x(n-2)n = n + 1;end
```
The above two examples i) and ii) generate Fibonacci numbers.

#### *•* Loop vs. Vectorization

MATLAB is optimized for operations involving matrices and vectors. The process of revising loop-based, scalar-oriented code to use MATLAB matrix and vector operations is called vectorization. Vectorizing your code is worthwhile for several reasons:[*doc vectorization*]

i) *Appearance:* Vectorized mathematical code appears more like the mathematical expressions found in textbooks, making the code easier to understand.

ii) *Less Error Prone:* Without loops, vectorized code is often shorter. Fewer lines of code mean fewer opportunities to introduce programming errors.

iii) *Performance:* Vectorized code often runs much faster than the corresponding code containing loops.

```
% Create a vector of one cycle of a sine wave (t from 0 to 2*pi in step of 0.001)
% by using for-loop and vectorized form.
```

```
% For loop form
```
tic; % tic starts a stopwatch timer to measure the internal time at execution of the tic command  $n = 1;$ 

```
for t = 0:0.001:2*pi;x(n,1) = sin(t);n = n + 1;end
toc; % toc reads the elapsed time from the stopwatch timer started by the tic function
% Vectorized form
tic;
```
 $t = 0:0.001:2*pi;$  $y = sin(t)$ ;

toc;

#### *•* Q: Construct 3 by 3 identity matrix in the following four different ways:

i) *for* loop

ii) *while* loop

ii) *diag* and *ones*

iii) *eye*

============================

## i) *for* loop

```
X = zeros(3,3);for n = 1:3X(n, n) = 1;end
```
# ii) *while* loop

```
X = zeros(3,3);n = 1;
while n \leq 3X(n, n) = 1;n = n + 1;
```
#### end

## iii) *diag* and *ones*

```
X = diag(ones(3,1));
```
## % OR

```
X = diag(ones(1,3));
```
### iv) *eye*

 $X = eye(3);$